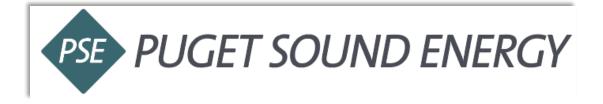

## Ariba Blanket Purchase Order (BPO) Invoice Guide

# **Table of Contents**

| How to Locate a BPO                    | 2  |
|----------------------------------------|----|
| How to Invoice Your BPO                | 4  |
| How to Add Sales Tax and Service Dates | 6  |
| How to Add Attachments                 | 9  |
| How to Add Shipping Cost               | .0 |
| How to Check the Status of an Invoice1 | 2  |
| Common Invoice Statuses                | 3  |
| Rejected Invoice Reasons               | .4 |
| How to Submit a Credit Memo1           | .5 |

### How to Locate a BPO

- 1. Login into your Ariba account: <u>Click Here (https://service.ariba.com/Supplier.aw/)</u>
  - Select Forgot Username or Password if you do not know your username or password.

| SAP Ariba Network - |  |
|---------------------|--|
|                     |  |
| SAP Ariba 洲         |  |
| Supplier Login      |  |
| User Name           |  |
| Password            |  |
| Login               |  |

2. Select **Orders. DO NOT** click the **Create** dropdown in the upper right.

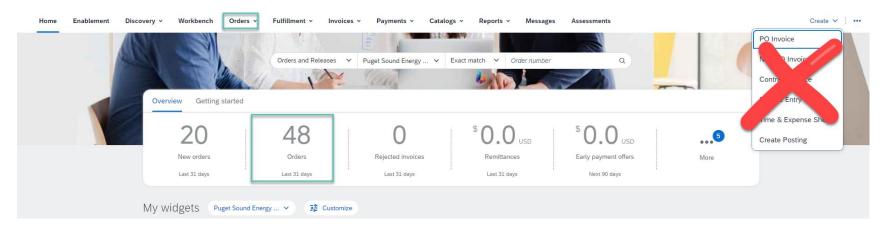

If you receive the following Error Message: Error: Cannot access customer's site. Your buying organization must approve your access to their system before you proceed with this action. Please try again later.

#### 3. Select Edit filter.

| Workbench       |              |                        |                          |                                |
|-----------------|--------------|------------------------|--------------------------|--------------------------------|
| O<br>New orders | Onders       | O<br>Rejected invoices | S O.O USD<br>Remittances | SO.O US<br>Early payment offer |
| Last 31 days    | Last 31 days | Last 31 days           | Last 31 days             | Next 90 days                   |
| New orders (0)  |              |                        |                          |                                |
| men ordera (o)  |              |                        |                          |                                |
| ✓ Edit filter   |              |                        |                          |                                |
|                 | Order numb   | ers                    | Creation date            | Order status                   |
| ✓ Edit filter   | Order numb   |                        | Creation date            | Order status                   |
| Edit filter     | Type select  |                        |                          |                                |

4. Select Creation Date and change to Last 365 days.

| Workbench                                      |                    |                                                               |                                              |                                                 |                                                  |                                   | နံ?နံ Customi                 | ize |
|------------------------------------------------|--------------------|---------------------------------------------------------------|----------------------------------------------|-------------------------------------------------|--------------------------------------------------|-----------------------------------|-------------------------------|-----|
| O<br>New orders<br>Last 31 days                | Order<br>Last 31 c |                                                               | S O.O USO<br>Remittances<br>Last 31 days     | SO.OUSD<br>Early payment offers<br>Next 50 days | \$ 0.0 USD<br>Scheduled payments<br>Next 80 days | Orders to Invoice<br>Last 31 days | 1<br>Invoices<br>Last 31 days |     |
| New orders (0)<br>✓ Edit filter  <br>Customers |                    | Order numbers                                                 | Creation date                                | Order status                                    | Company                                          | roodes                            |                               |     |
| Select or type selections                      | 8                  | Type selection  Partial match  Exact match Customer locations | Last 31 days<br>Last 24 hours<br>Last 7 days | Routing status                                  |                                                  | r type selections                 |                               |     |
|                                                | Ø                  | Type selection                                                | Last 14 days<br>Last 31 days                 | A.                                              | ~                                                | USD V                             |                               |     |
| Select or type selections                      |                    |                                                               |                                              |                                                 |                                                  |                                   |                               |     |

- > Your BPO should populate. If your BPO does not populate, email <u>supplierinquiries@pse.com.</u>
- Click the BPO number to open the agreement and start the Invoice Process.

5. Select Create Invoice at the top of screen and select Standard Invoice from drop down.

| Aria falvan Jupin X                                                                                                    | 0                                                                                             |     |                                                                                                    | V                                                                                                    |       |
|----------------------------------------------------------------------------------------------------|-----------------------------------------------------------------------------------------------|-----|----------------------------------------------------------------------------------------------------|----------------------------------------------------------------------------------------------------|-------|
|                                                                                                    | Philip Schere (-)                                                                             |     |                                                                                                    | ► ± ± 8                                                                                                    | 0     |
| SAP Bolton Meteols - Stendard Account Collaboration account                                                                                                    |                                                                                               |     |                                                                                                    | Ð                                                                                                    |       |
| Purchase Order: 8PC                                                                                                    |                                                                                               |     |                                                                                                    | - i                                                                                                    | Dista |
| Create Chairer Confirmation + Course Tray Printing                                                                                                    | as e                                                                                          |     |                                                                                                    | 1 B -                                                                                                    | -     |
| Order Delait Order Hilliony Line-Sen Co<br>Gran feet Co                                                                                                    |                                                                                               |     |                                                                                                    |                                                                                                    |       |
| PUCET SOUND INERCY  Inves      PUCET SOUND INERCY  INVES      Inves      Vicent      Vicent | 12-                                                                                           |     | 100 R 100 R | Lavet Rented Parchase Onter<br>man<br>0<br>0<br>1<br>1<br>1<br>1<br>1<br>1<br>1<br>1<br>1<br>2<br>1<br>2<br>1<br>1<br>2<br>1<br>1<br>1<br>1                                                     |       |
| Payment Nerve, U<br>NY TO<br>Tantanett<br>- To Rama Hildebauert, on Policy 17 Mar 2012 LT 26 Per AMP 87:00<br>The RM and Amplicate T                                                                                                    |                                                                                               |     |                                                                                                    | Broking Status Advensionaged<br>BPD Status Open<br>BPD Status Open<br>BPD Type Not Related Reparate<br>Insurant Analistic Unitationed<br>ISSCIN-States J Dec 2022<br>Explore Talvas 20 Aux 2023 |       |
| Other Influence                                                                                                    |                                                                                               |     |                                                                                                    | Suband Decements III.                                                                                                    |       |
| Alachinarts                                                                                                    | Parks, SPD, Instan, Solida pel population pel                                                 | B.' |                                                                                                    |                                                                                                    |       |
| Ship Ai items To                                                                                                    | 86.76                                                                                         |     | Delver %                                                                                                    |                                                                                                    |       |
| South Filing<br>Bond 1.2 as IS<br>Read, Vith 19512<br>Junied Tutes                                                                                                    | PSB Corporate Bellevie<br>280 1200 manual H 8<br>Bellevien We Mittal<br>United Trans<br>Engli |     | 1000<br>Sauth Hong                                                                                                    |                                                                                                    |       |
| Line Items                                                                                                    |                                                                                               |     |                                                                                                    | Dross Netw Details                                                                                                    |       |
| Life F Inc. Schedule Lines Part                                                                                                    | 4.1 Description                                                                               | 744 | Relation                                                                                                    | Pres                                                                                                    |       |

6. Enter Invoice Number.

Please note Subtotal will default to \$0 until you move on to steps #9 – 13.

#### 7. Enter Invoice Date.

- > This should be the date of the invoice, not today's date.
- > Ariba allows you to backdate a maximum of **61 days** from today's date if invoice is past due.

| SAP Business Network - Standard Account Get enterprise account                   |                                                                                                  |                               | 0 RN                                                                  |
|----------------------------------------------------------------------------------|--------------------------------------------------------------------------------------------------|-------------------------------|-----------------------------------------------------------------------|
| Create Invoice                                                                   |                                                                                                  |                               | Update Save Exit Next                                                 |
| ▼ Invoice Header                                                                 |                                                                                                  |                               | <ul> <li>Indicates required field</li> <li>Add to Header •</li> </ul> |
| Summary Blanket Order Invoice #:* Invoice Date:* Invoice Date:* Supplier Tax ID: | Subtotal: 50<br>Tcbi Tax: 50<br>Total Grees Amount: 50<br>Total Net Amount: 50<br>Amount Due: 50 | .00 USD<br>.00 USD<br>.00 USD | View/Edit Addresses                                                   |
| Bill To: PSE Corporate Bellevue<br>Bellevue, WA<br>United States                 |                                                                                                  |                               |                                                                       |
| Tax ① <ul> <li>Header level tax ①</li> <li>Line level tax ①</li> </ul>           |                                                                                                  |                               |                                                                       |
| Category.* Sales Tax                                                             | Taxable Amount:                                                                                  | \$0.00 USD                    | Remove                                                                |
| Location:                                                                        | Tax Rate Type:                                                                                   |                               |                                                                       |
| Description:                                                                     | Rate(%):                                                                                         |                               |                                                                       |
| Regime:                                                                          | Tax Amount:                                                                                      |                               |                                                                       |

#### How to Add Sales Tax and Service Dates

- 8. Sales Tax (Always on the header level).
  - Required: Rate (%)
    - If non-taxable, enter 0 for *Tax Amount* and *Rate* (%).
    - Invoice will be auto-rejected if rate is blank.
  - > Tax amount will be automatically calculated when the rate is entered.
    - Tax amount can be adjusted only if rate is entered.
- 9. **Required:** Service Start Date and Service End Date.

| Category                                                                                                    | y:* Sales Tax                                   | Taxable Amoun                                           | t: \$660,000.00 USD                | Re              |
|----------------------------------------------------------------------------------------------------|-------------------------------------------------|---------------------------------------------------------|------------------------------------|-----------------|
|                                                                                                    |                                                 |                                                         |                                    |                 |
| Location                                                                                                    | n:                                              | Tax Rate Type                                           |                                    |                 |
| Description                                                                                                    | n:                                              | Rate(%                                                  | ):                                 |                 |
| Regime                                                                                                    | •:                                              | Tax Amoun                                               | o o                                |                 |
| hipping                                                                                                    |                                                 |                                                         |                                    |                 |
|                                                                                                    | tevel shipping ①                                |                                                         |                                    |                 |
| Ship From                                                                                                    | n: Puget Sound Energy Supplier Account 4 - TEST | Ship To:                                                | South King<br>Kent , WA            | View/Edit       |
|                                                                                                    |                                                 |                                                         |                                    |                 |
| <b>Jitional Fields</b>                                                                                                    | Bellevue , WA<br>United States                  | Deliver To:                                             | United States<br>PDR<br>South King |                 |
|                                                                                                    | United States                                   | Deliver To:<br>Service Start Date:<br>Service End Date: | PDR                                | <br>            |
| Information Only. N<br>Supplier Account ID #:                                                                             | United States                                   | Service Start Date:                                     | PDR<br>South King                  | <br>            |
| Information Only. N<br>Supplier Account ID #:<br>Customer Reference:                                                      | United States                                   | Service Start Date:<br>Service End Date:                | PDR<br>South King                  | <br>            |
| Information Only. N<br>Supplier Account ID #:<br>Customer Reference:<br>Supplier Reference:<br>Payment Note:              | United States                                   | Service Start Date:<br>Service End Date:<br>Customer:   | PDR<br>South King                  | <br>View/Edit A |
| Information Only. N<br>Supplier Account ID #:<br>Customer Reference:<br>Supplier Reference:<br>Payment Note:              | United States                                   | Service Start Date:<br>Service End Date:<br>Customer:   | PDR<br>South King                  | <br>            |
| Information Only. N<br>Supplier Account ID #:<br>Customer Reference:<br>Supplier Reference:<br>Payment Note:<br>Supplier: | United States                                   | Service Start Date:<br>Service End Date:<br>Customer:   | PDR<br>South King                  | View/Edit /     |
| Information Only. N<br>Supplier Account ID #:<br>Customer Reference:<br>Supplier Reference:<br>Payment Note:              | United States                                   | Service Start Date:<br>Service End Date:<br>Customer:   | PDR<br>South King                  |                 |
| Information Only. N<br>Supplier Account ID #:<br>Customer Reference:<br>Supplier Reference:<br>Payment Note:<br>Supplier: | United States                                   | Service Start Date:<br>Service End Date:<br>Customer:   | PDR<br>South King                  | View/Edit /     |

- 10. Check the box to the left of the line you want to invoice.
  - > If invoicing multiple lines, select one box at a time.
- 11. Create in bottom left.
- 12. Select **Service** for service, **Goods** for Materials/Hardware from the drop down.
- 13. Next.

| Bill From:<br>Bellevue, WA                            |                                 |                                                 |             | View/Edit Addresses |
|-------------------------------------------------------|---------------------------------|-------------------------------------------------|-------------|---------------------|
| Device U.o., sun<br>United States                     |                                 |                                                 |             |                     |
| *Attachments                                          |                                 |                                                 |             |                     |
| The total size of all attachments cannot exceed 100MB |                                 |                                                 |             | Remove              |
| Choose File No file chosen Add Attachment             |                                 |                                                 |             |                     |
| Name                                                  | Size (bytes) Content Type       |                                                 |             |                     |
|                                                       | 12486 application/vnd.openxmlfr | ormats-officedocument.wordprocessingml.document |             |                     |
| L. Delete                                             |                                 |                                                 |             |                     |
| taxExchangeCode:                                      |                                 | 4                                               |             |                     |
| Add to Header 🔻                                       |                                 | 4                                               |             |                     |
| Blanket PO Items                                      |                                 |                                                 |             |                     |
| Line Quantity UOM                                     | Price Part #                    | Auxiliary Part ID                               | Description | Subtotal            |
| 1 Undisclosed EA                                      |                                 |                                                 | Monthly Fee | Undisclosed         |
| 2 Undisclosed EA                                      |                                 |                                                 | Expenses    | Undisclosed         |
| Create • Edit Delete                                  |                                 |                                                 |             |                     |
|                                                       |                                 |                                                 |             |                     |
|                                                       |                                 |                                                 | Update Save | Exit Next           |

- 14. Enter Quantity but leave unit price "as-is" unless it's an expense line.
  - If it is a Costs & Expenses line: enter \$1 for the Unit Price and enter invoice subtotal for the Quantity.

| riba Network Supplier × +       |                                           |                           |                                              |                            | v – ø                                          |
|---------------------------------|-------------------------------------------|---------------------------|----------------------------------------------|----------------------------|------------------------------------------------|
| C 🛆 🔒 service.ariba.com/Supplie | r.aw/109549042/aw?awh=r&awssk=FR44Jyub#b0 |                           |                                              |                            | 년 ☆ 🛪 🗖                                        |
| Business Network - Standard     | Account Get enterprise account            |                           |                                              |                            |                                                |
| ate Invoice                     |                                           |                           |                                              |                            | Create Cancel                                  |
|                                 |                                           |                           |                                              |                            |                                                |
|                                 |                                           |                           |                                              |                            |                                                |
|                                 |                                           |                           |                                              |                            |                                                |
| Blanket PO Item                 |                                           |                           |                                              |                            |                                                |
| Line Quantity<br>1 Undisclosed  | UOM<br>EA                                 | Price Part #              | Auxiliary Part ID                            | Description<br>Monthly Fee | Subtotal<br>Undisclosed                        |
|                                 |                                           |                           |                                              |                            |                                                |
| territe terr                    |                                           | _                         |                                              |                            |                                                |
| Invoice Item                    |                                           |                           |                                              |                            | * Indicates required field Line Item Actions • |
|                                 | Quantity: * 1                             |                           | Unit: EA                                     |                            |                                                |
|                                 | Unit Price: *                             |                           | Part #: Monthly Fee                          | 7                          |                                                |
|                                 | Subtotal:                                 |                           |                                              |                            |                                                |
|                                 | Customer Part #:                          |                           |                                              |                            |                                                |
| Description                     |                                           | Description: Monthly Fee  |                                              |                            |                                                |
| Description                     |                                           | Description. Montally Pee |                                              |                            |                                                |
| Inspection Date:                |                                           |                           | Reference Date:                              |                            |                                                |
|                                 |                                           |                           |                                              |                            |                                                |
| Service Period S                | ervice Start Date: 1 Apr 2023             |                           | Service End Date:                            |                            |                                                |
| Additional Fields service       | PerformedCode:                            |                           | Apr 23<br>Sun Mon Tue Wed Thu Fri            | ><br>Sat                   |                                                |
| Additional Pietus Service       | Performeduode.                            |                           |                                              | 1                          |                                                |
| Accounting Reference            | Reference ID:                             |                           | 2 3 4 5 6 7<br>Description: 9 10 11 12 13 14 |                            |                                                |
|                                 |                                           |                           | 16 17 18 19 20 21                            | . 22                       |                                                |
|                                 |                                           |                           | 23 24 25 26 pr 28<br>30                      | 29                         |                                                |
|                                 |                                           |                           | 30                                           |                            | Create Cancel                                  |

15. Repeat steps #9-13 if you have additional lines to invoice.

#### How to Add Attachments

- 1. Required: Click Add to Header drop down and select Attachment to attach PDF Copy of Invoice.
  - > Attachment section will be added near the bottom of the screen above PO line items.
  - > Upload your file by clicking **Choose File.**
  - Select file from computer.
  - Click Add Attachment make sure to click on "add attachment" after you have chosen your file.
  - > **NOTE**: Ariba will not allow special characters in an attachment. Numbers and letters only.

| eate Invoice                                                                                                    |                                           |              |                                                  |                                          |                                                                        | Update                              | Save                                                                                                 | Exi                                    | it 🛛         |
|----------------------------------------------------------------------------------------------------|-------------------------------------------|--------------|--------------------------------------------------|------------------------------------------|------------------------------------------------------------------------|-------------------------------------|----------------------------------------------------------------------------------------------------|----------------------------------------|--------------|
| <ul> <li>Invoice Header</li> </ul>                                                                                  |                                           |              |                                                  |                                          |                                                                        |                                     | * Indicates require                                                                                  | d field                                | Add to Hea   |
| Summary<br>Purchase Order:<br>Invoice #:*<br>Invoice Date:*<br>Service Description:<br>Supplier Tax ID:<br>Remit To | 4300003988<br>XXXXX<br>9 Sep 2020         |              | Total                                            | Total Tax:<br>oss Amount:<br>Net Amount: | \$660,000.00<br>\$0.00<br>\$660,000.00<br>\$660,000.00<br>\$660,000.00 | USD<br>USD<br>USD                   | Tax<br>Shipping Cost<br>Shipping Docu<br>Special Handlin<br>Additional Refe<br>Comment<br>Attachment | ng                                     | nents and Da |
| C                                                                                                    | r.am/109549042/am?awh=r@amssk=FR443yub#b0 |              | Service Start Date:                              |                                          |                                                                        |                                     |                                                                                                    | £ ☆ 1                                  | * 0 4        |
| Payment Note:                                                                                                    | L3                                        |              | Customer: Puget 3<br>Bellevu<br>United<br>Email: | e WA                                     |                                                                        |                                     |                                                                                                    | View/Edt A                             | iddresses    |
| Bill From: REN Advisor, LLC<br>Bellavue, WA<br>United States                                                        |                                           |              | Enac                                             |                                          |                                                                        |                                     |                                                                                                    | View/Edit A                            | Iddresses    |
| *Attachments The total size of all attachments cannot exceed Choose File No file chosen                             | D:<br>5 100MB<br>Add Attachment           |              |                                                  |                                          |                                                                        |                                     |                                                                                                    | Re                                     | emove        |
| taxExchangeCode:                                                                                                    |                                           |              | D <sub>2</sub>                                   |                                          |                                                                        |                                     |                                                                                                    |                                        |              |
| Blanket PO Items Line Quantity 1 Undisclosed 2 Undisclosed                                                          | UOM<br>EA<br>EA                           | Price Part # |                                                  | A                                        | odiary Part ID                                                         | Descriptio<br>Monthly F<br>Expenses |                                                                                                    | Subtotal<br>Undisclosed<br>Undisclosed |              |
|                                                                                                    | lete                                      |              |                                                  |                                          |                                                                        |                                     |                                                                                                    |                                        |              |

1. If applicable, select Shipping Cost on Header Level.

| C 🛆 🔒 service.ariba.com/Supplier.aw/109                                             | 549042/aw?awh=r&awssk=FR44) | lyub  |                                                                                                    |                               |             | 台 🛧 🎓         |
|-------------------------------------------------------------------------------------|-----------------------------|-------|----------------------------------------------------------------------------------------------------|-------------------------------|-------------|---------------|
| Supplier Account ID #:                                                              |                             |       | Service Start Date:                                                                                                    |                               |             |               |
| Customer Reference:                                                                 |                             |       | Service End Date:                                                                                                    |                               |             |               |
| Supplier Reference:                                                                 |                             |       |                                                                                                    |                               |             |               |
| Payment Note:                                                                       |                             |       |                                                                                                    |                               |             |               |
| Supplier:                                                                           |                             |       | Customer:                                                                                                    | Puget Sound Energy            |             | View/Edit Add |
|                                                                                     |                             |       |                                                                                                    | Bellevue, WA<br>United States |             |               |
|                                                                                     |                             |       | Email:                                                                                                    |                               |             |               |
| Bill From: REN Advisor, LLC                                                         |                             |       |                                                                                                    |                               |             | View/Edit Add |
| Bellevue, WA<br>United States                                                       |                             |       |                                                                                                    |                               |             |               |
|                                                                                     |                             |       |                                                                                                    |                               |             |               |
| taxExchangeCode:                                                                    |                             |       |                                                                                                    |                               |             |               |
| Add to Header                                                                       |                             |       |                                                                                                    |                               |             |               |
| Tax                                                                                 |                             |       |                                                                                                    |                               |             |               |
| Shipping Cost                                                                       |                             |       |                                                                                                    |                               |             |               |
| Shipping Documents                                                                  |                             |       |                                                                                                    |                               |             |               |
| Special Handling                                                                    | UOM                         | Price | Part #                                                                                                    | Auxiliary Part ID             | Description | Subtotal      |
| Discount                                                                            | EA                          |       |                                                                                                    |                               | Monthly Fee | Undisclosed   |
| Additional Reference Documents and Dates                                            | EA                          |       | And a second second sec |                               | Expenses    | Undisclosed   |
| Special Handling<br>Discount<br>Additional Reference Documents and Dates<br>Comment |                             |       |                                                                                                    |                               |             |               |
| Attachment                                                                          |                             |       |                                                                                                    |                               |             |               |
|                                                                                     |                             |       |                                                                                                    |                               |             |               |
|                                                                                     |                             |       |                                                                                                    |                               |             |               |

- 2. Click **Save** and **Next** when you have selected all lines to invoice and attached a PDF copy of the invoice.
- 3. Review invoice details and Submit.

|                                                                                                    |                                                                                                    |                                                                                    | _                                                                                  |   |  |
|----------------------------------------------------------------------------------------------------|----------------------------------------------------------------------------------------------------|------------------------------------------------------------------------------------|------------------------------------------------------------------------------------|---|--|
| ntrm and submit this document. It will not be electronically signed ac<br>ou want your invoices to be stored in the Ariba long term document a<br>andard Invoice | cording to the countries of origin and destination of invoice. The document's originating cou<br>rchiving, you can subscribe to an archiving service. Note that you will also be able to archiv | ntry is:United States. The document:<br>e old invoices once you subscribe to       | s destination country is:United States.<br>the archiving service.                  |   |  |
| Invoice Number:<br>Invoice Date:<br>Original Blanket Purchase Order:                                                                                             |                                                                                                    | Subtotal:<br>Total Tax:<br>Total Gross Amount:<br>Total Net Amount:<br>Amount Due: | \$5,000,00 USD<br>\$0,00 USD<br>\$5,000,00 USD<br>\$5,000,00 USD<br>\$5,000,00 USD |   |  |
| REMIT TO:                                                                                                    | BILL TO:                                                                                                    |                                                                                    | SUPPLIER:                                                                          |   |  |
|                                                                                                    | PSE Corporate Bellevue<br>Postal Address (Default):<br>355 110th Avenue N E<br>Bellevue, WA 90004<br>United States<br>Address ID: D044                                                          |                                                                                    |                                                                                    |   |  |
| ILL FROM:                                                                                                    | Customer:                                                                                                    |                                                                                    |                                                                                    |   |  |
|                                                                                                    | Puget Sound Energy<br>Postal Address:<br>10885 N.E. 4th Street<br>Bellevue, WA 98004<br>United States                                                                                           |                                                                                    |                                                                                    | Ą |  |

1. Select the **Invoices Tab** and search for your invoice number.

| /orkbench                       |                              |                   |  |                               |
|---------------------------------|------------------------------|-------------------|--|-------------------------------|
| O<br>New orders<br>Lest 31 days | Changed or<br>Last 31 de     |                   |  | 9<br>Invoices<br>Last 31 days |
| rders (1)                       |                              |                   |  |                               |
|                                 | ve filter   Puget Sound Ener | rgy Last 365 days |  |                               |

- > If your invoice was rejected, you will receive an Ariba Notification.
  - **DO NOT** Edit and Resubmit the same rejected invoice.
  - Create a new invoice with the same number and a suffix "A" at the end.
    - Example: 1234A
  - **Exception:** If invoice was rejected because the invoice date was **before** PO creation date, you can edit and resubmit the same invoice with a new date on or after the PO creation date.
- > To view more information about the invoice click the invoice number to open it and view more information.
- If you have questions about why the invoice was rejected please email <u>supplieringuiries@pse.com</u> with as much detail as possible such as your BPO number, the invoice number, and a copy of the invoice.

#### Common Invoice Statuses

| Status           | Definition                                                                                                    |
|------------------|----------------------------------------------------------------------------------------------------|
| Submitted        | The invoice or credit memo has successfully uploaded to Ariba.                                                                                                    |
| Pending Approval | The supplier has submitted the invoice or credit memo to PSE and it is being reviewed by the appropriate departments.                                                                                                    |
| Approved         | PSE has approved the invoice or credit memo. It will get paid based on the payment terms outlined in the contract.                                                                                                    |
| Paid             | The invoice or credit memo has been paid.                                                                                                    |
| Rejected         | Either PSE has rejected the invoice, or Ariba has auto rejected it. Please refer to the invoice history tab on the Ariba supplier portal to determine the reason for rejection. See next page for more info on common rejection reason. |

1. If you receive the rejection reason **The tax rate in the invoice summary is missing**, create and submit a new invoice, being sure to include tax information (<u>step 8</u>). Do not click Edit and Resubmit.

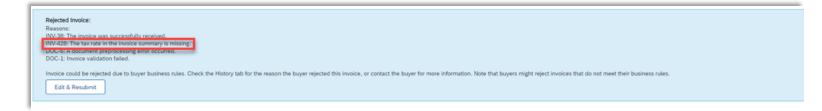

2. If you receive the rejection reason **This customer requires header-level start and end dates**, create and submit a new invoice being sure to include this information (<u>step 9</u>). Do not click Edit and Resubmit.

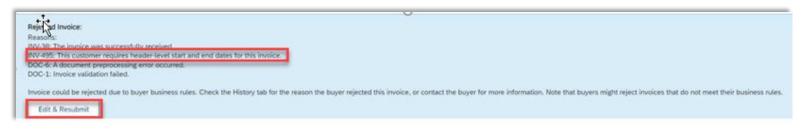

3. If you receive the rejection reason **Contract Hard Maximum Limit Exceeded**, please contact <u>supplierinquiries@pse.com</u>. This means your invoice exceeds the amount available against your BPO and will need a change order.

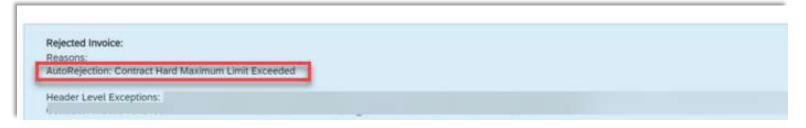

- 1. Select the Outbox Tab.
- 2. Select your previously created invoice.
- 3. Click the button the Invoice for Create Line-Item Credit Memo.
  - Please submit credit memo for the full invoice price.

| HOME   |                            | CATALOGS     | REPORT | TS                        |                         |                    |                     |                |
|--------|----------------------------|--------------|--------|---------------------------|-------------------------|--------------------|---------------------|----------------|
| oices  | Order Confirmations        | Ship Notices | Drafts |                           |                         |                    |                     |                |
| Invoid | es                         |              |        |                           |                         |                    |                     |                |
| - 0    | earch Filters              |              |        |                           |                         |                    |                     |                |
|        | earch Fliters<br>bices (1) |              |        |                           |                         |                    |                     |                |
|        |                            | Customer     |        | Reference                 | Submit Method           | Origin             | Source Doc          | Date           |
|        | pices (1)                  |              | - TEST | Reference<br>20150415_PO1 | Submit Method<br>Online | Origin<br>Supplier | Source Doc<br>Order | Date<br>15 Apr |

> Include a note in the comment section to expedite the approval process:

| Comment                 |  |
|-------------------------|--|
| Reason for Credit Memo: |  |
|                         |  |